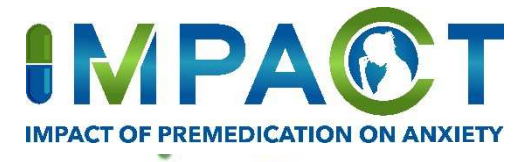

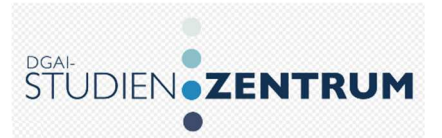

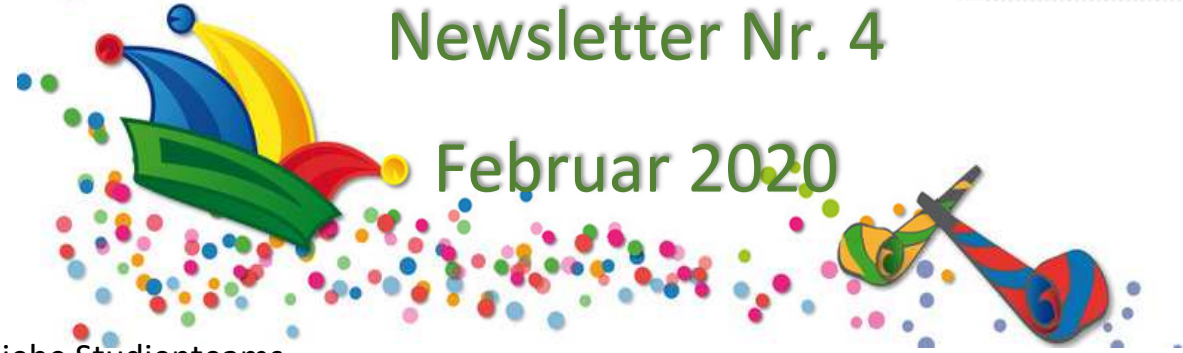

# Liebe Studienteams,

mit Bonn haben wir jetzt das dritte aktive Zentrum! Wir freuen uns und wünschen einen erfolgreichen Start. Nachdem wir noch weitere Rückmeldungen von den Zentren erhalten haben, konnten weitere Ethikanträge auf den Weg gebracht werden. Warten wir gespannt auf die nächsten positiven Voten.

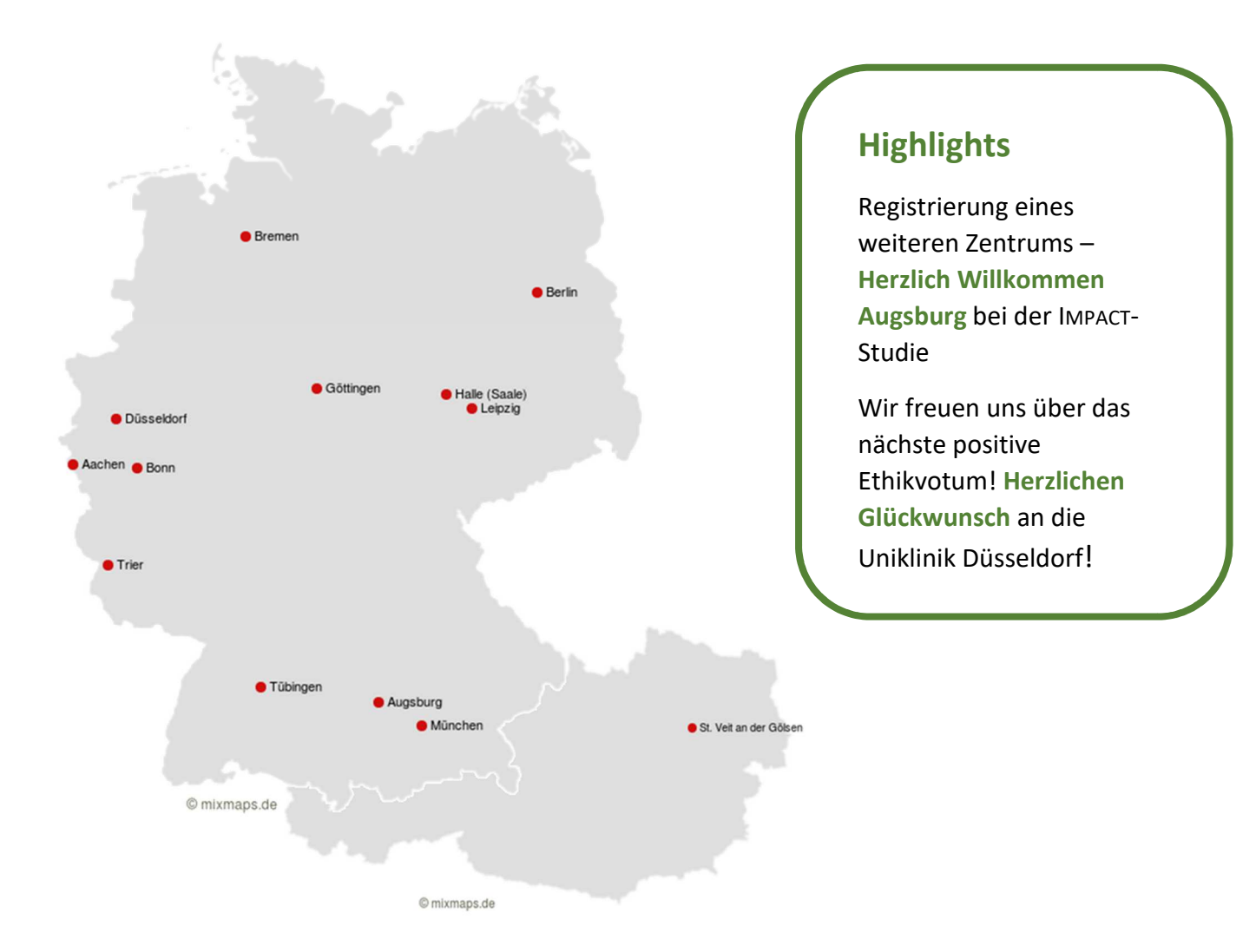

# **Übersicht über die teilnehmenden Studienzentren**

# **Wichtige praktische Informationen**

## **CRF: Postoperative Piritramid consumption within 1.5h**

- Hiermit ist gemeint, dass der Piritramid-Verbrauch für 1,5h im Aufwachraum beobachtet und dokumentiert werden soll.
- Sollte der Patient länger im Aufwachraum sein, wird nur der Piritramid-Verbrauch in den ersten 1,5h gezählt. Sollte der Patient deutlich kürzer im Aufwachraum sein und eine Weiterverfolgung des Piritramid-Verbrauchs nicht möglich sein, wird der Verbrauch bis zur Verlegung aus dem Aufwachraum gewertet.

## **Open Clinica: Fähnchen setzen – Annotation**

- Wenn ein Wert nicht erhoben werden konnte oder beim Eingeben ins eCRF auffällt, dass dieser außerhalb des normalen Wertebereichs liegt, kann man dies durch Setzen eines Fähnchens begründen und somit abspeichern.
- Wichtig ist hierbei, dass man den *Type* "Annotation" auswählt, wodurch sich das Fähnchen weiß färbt.

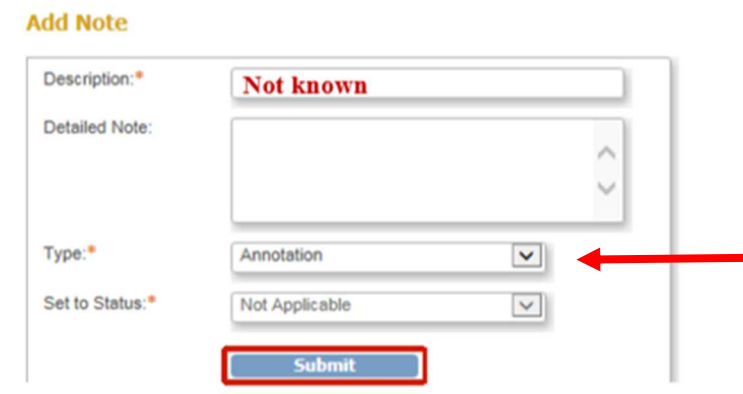

#### **Homepage**

- wir möchten an dieser Stelle noch einmal auf unsere Impact-Homepage aufmerksam machen, die Sie unter www.impact-trial.org erreichen.
- Hier können Sie den Inhalt der Studie kurz und knapp nachlesen und wichtige Studiendokumente, wie z.B. die Studienprotokolle und das Papier-CRF herunterladen und ausdrucken.
- Gerne können Sie die URL auch an interessierte Kollegen oder Häuser weiterleiten, die sich dort auch zur Teilnahme an der Studie registrieren können.

#### **Einschränkung der Patienten durch die Geburtsmonate**

- Im Rahmen der Initiierung weisen wir Ihnen bestimmte Geburtsmonate zu, um die Zahl an geeigneten Patienten zu reduzieren. Das hat den Hintergrund, dass anhand der Ein- und Ausschlusskriterien sehr viele Patienten in Frage kommen werden. Damit dann keine Bias bei der Auswahl der Patienten entsteht, wenn man die Patienten nicht alle befragen oder einschließen kann, reduzieren wir so die Zahl der Screening-Failures.
- Die Anzahl der Geburtsmonate werden wir bei der telefonischen Initiierung mit Ihnen Absprechen. Dies ist vor allem davon abhängig, an wie vielen Tagen pro Woche Sie Patienten rekrutieren wollen.

### **Nächste Schritte**

- Telefonische Initiierung der Uniklinik Düsseldorf, sowie weiterer Zentren nach Erhalt Ihres positiven Ethikvotums
- Rekrutierung weiterer Zentren

Wir wünschen Ihnen weiterhin viel Erfolg und eine (nicht zu) jecke Zeit!

Bei Fragen oder Problemen stehen wir Ihnen gerne unter jliebens@ukaachen.de und akowark@ukaachen.de zur Verfügung.

Kunck

Tel. 0241-80 35766 Tel. 0241-80 38189

Ana Kowark (Studienleitung) Julia Liebens (stellv. Studienleitung)

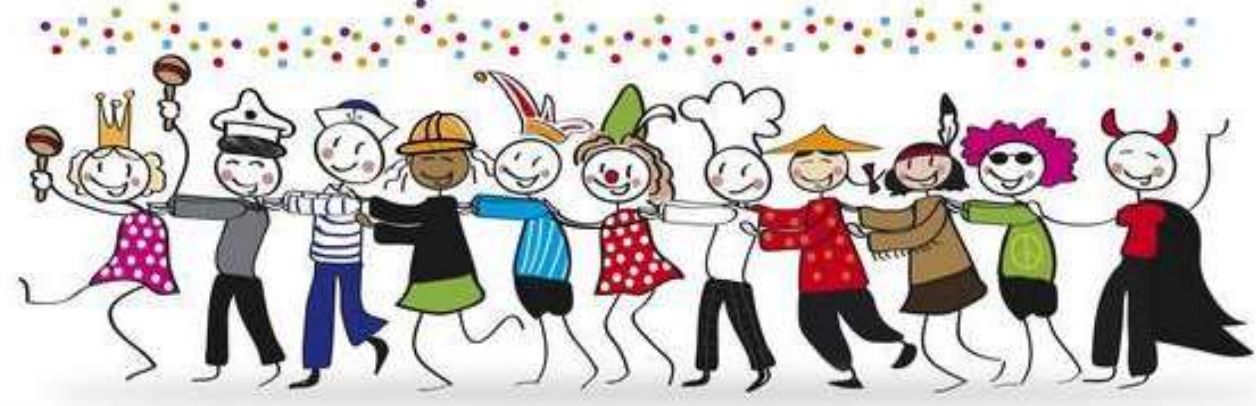